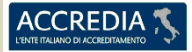

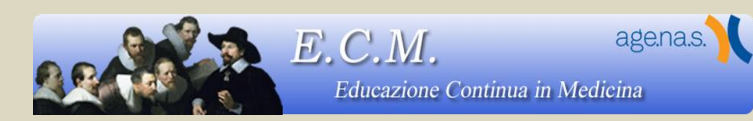

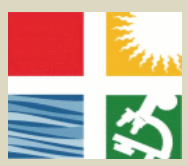

**ISTITUTO CERTIFICATO EN UNI ISO 9001:2008 n°IQ-1208-14 Ente Ospedaliero Specializzato in Gastroenterologia "Saverio de Bellis" Istituto di Ricovero e Cura a Carattere Scientifico** Ente di diritto pubblico D.M. del 31-3-1982 C.F. – P.IVA: 00565330727 **via Turi, 27 - 70013 Castellana Grotte – Bari**

# **CORSO DI INFORMATICA - PERCORSO ECDL FULL STANDARD**

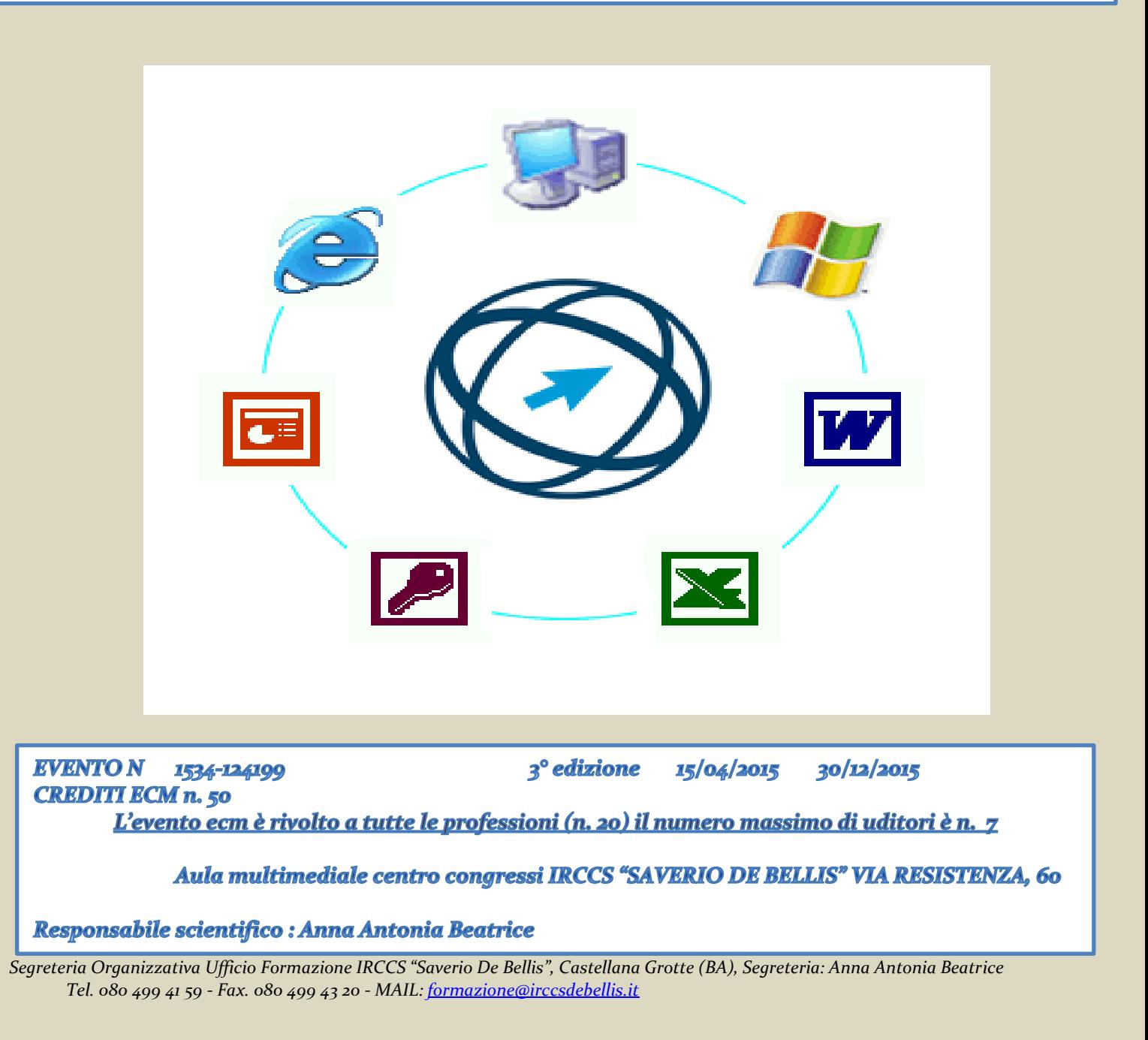

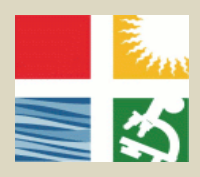

# **Corso di formazione per patente europea ECDL**

**PROGRAMMA DIDATTICO**

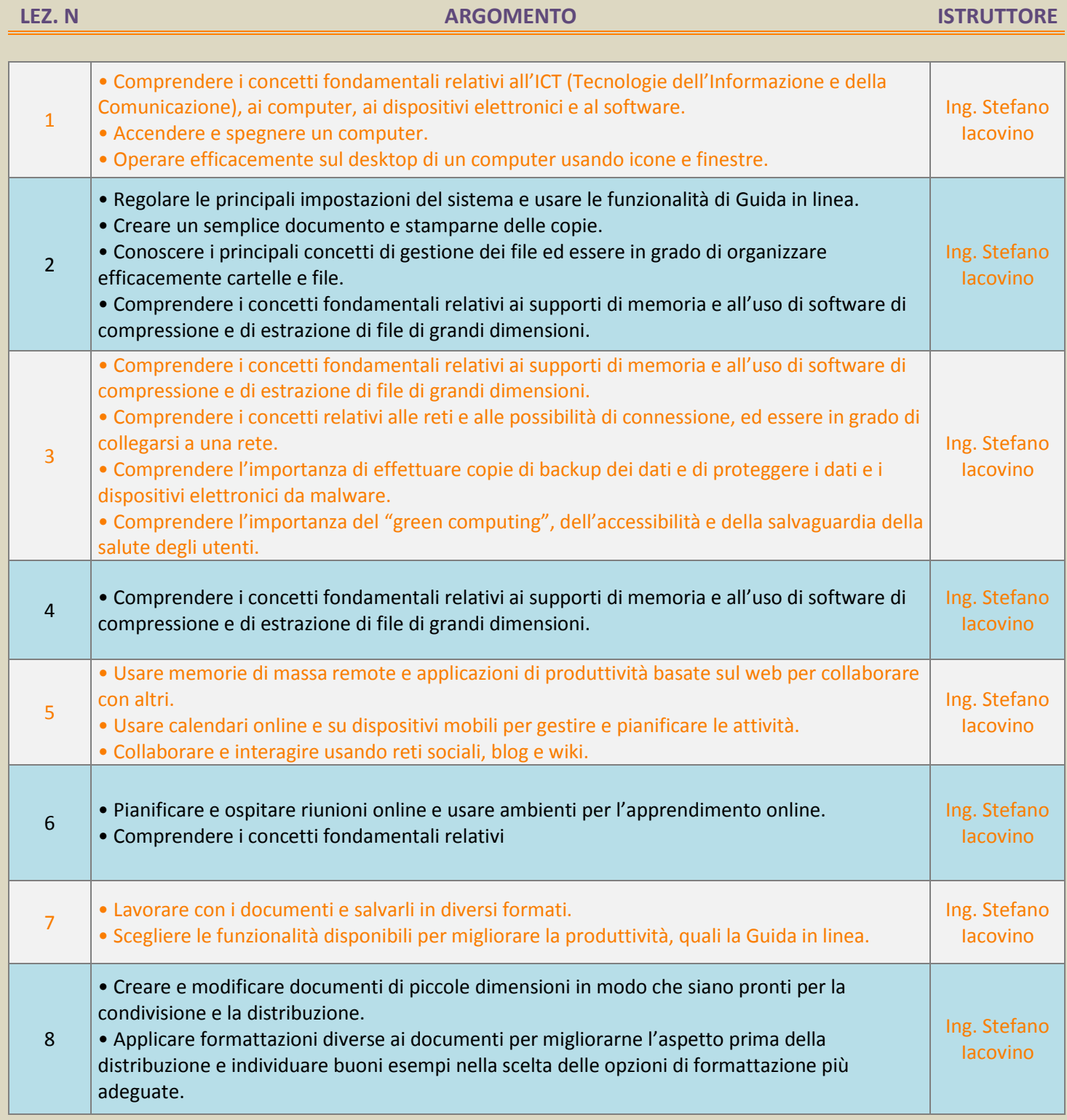

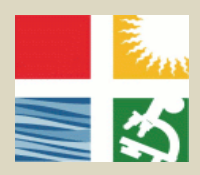

#### **PROGRAMMA DIDATTICO**

**LEZ. N ARGOMENTO ISTRUTTORE** 9 **•** Inserire tabelle, immagini e oggetti grafici nei documenti. Iacovino 10 • Preparare i documenti per le operazioni di stampa unione. Iacovino 11 • Modificare le impostazioni di pagina dei documenti, controllare e correggere errori di ortografia prima della stampa finale. Ing. Stefano **Iacovino**  $\begin{bmatrix} 12 \end{bmatrix}$  • Lavorare con i fogli elettronici e salvarli in diversi formati. • Scegliere le funzionalità disponibili per migliorare la produttività, quale la Guida in linea. Ing. Stefano Iacovino **13** • Inserire dati nelle celle e applicare modalità appropriate per creare elenchi. • Selezionare, riordinare, copiare, spostare ed eliminare i dati. Ing. Stefano Iacovino 14 • Modificare righe e colonne in un foglio di lavoro. Copiare, spostare, eliminare e cambiare nome ai fogli di lavoro in modo appropriato. • Creare formule matematiche e logiche utilizzando funzioni standard del programma. Ing. Stefano **Iacovino** 15 • Applicare modalità appropriate per la creazione delle formule ed essere in grado di riconoscere i codici di errore nelle formule. • Formattare numeri e contenuto testuale in un foglio elettronico. Ing. Stefano Iacovino 16 • Scegliere, creare e formattare grafici per trasmettere informazioni in modo significativo. • Modificare le impostazioni di pagina di un foglio elettronico e controllare e correggere errori nel contenuto prima della stampa finale. Ing. Stefano **Iacovino** 17 e Comprendere i concetti relativi alla navigazione sulla rete e alla sicurezza informatica. Ing. Stefano Iacovino 18 • Utilizzare il browser di rete e gestirne le impostazioni, i segnalibri/preferiti e la stampa di pagine web. • Eseguire delle ricerche di informazioni sulla rete in modo efficace e valutare il contenuto del web in modo critico. Ing. Stefano Iacovino <sup>19</sup> • Comprendere i problemi principali legati al copyright e alla protezione dei dati. • Comprendere i concetti di reti sociali, comunicazioni e posta elettronica. Ing. Stefano **Iacovino** 20 • Inviare e ricevere messaggi di posta elettronica e gestire le impostazioni di un programma di posta elettronica. • Organizzare e ricercare messaggi di posta elettronica; utilizzare i calendari. Ing. Stefano Iacovino

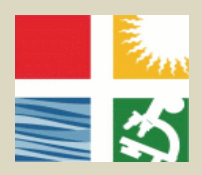

#### **PROGRAMMA DIDATTICO**

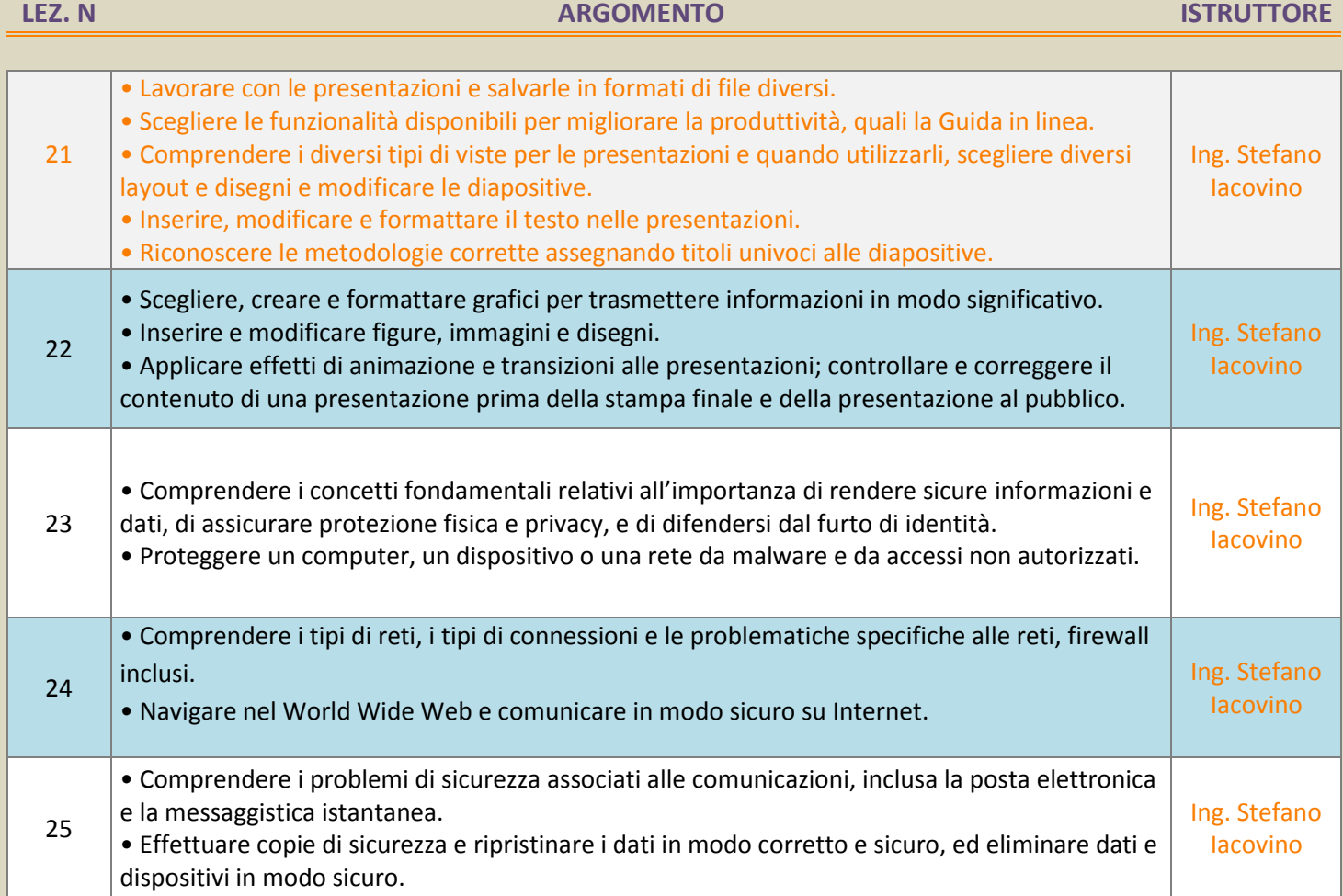

### QUOTA DI ISCRIZIONE: €. 205,00 + IVA 22%

MODALITÀ DI PAGAMENTO: COORDINATE BANCARIE *Banca Popolare di Bari viale marconi n.194, 85100 Potenza IBAN: IT61Y0542404297000000000299 CODICE FISCALE: 00565330727 via turi n.27*

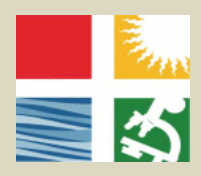

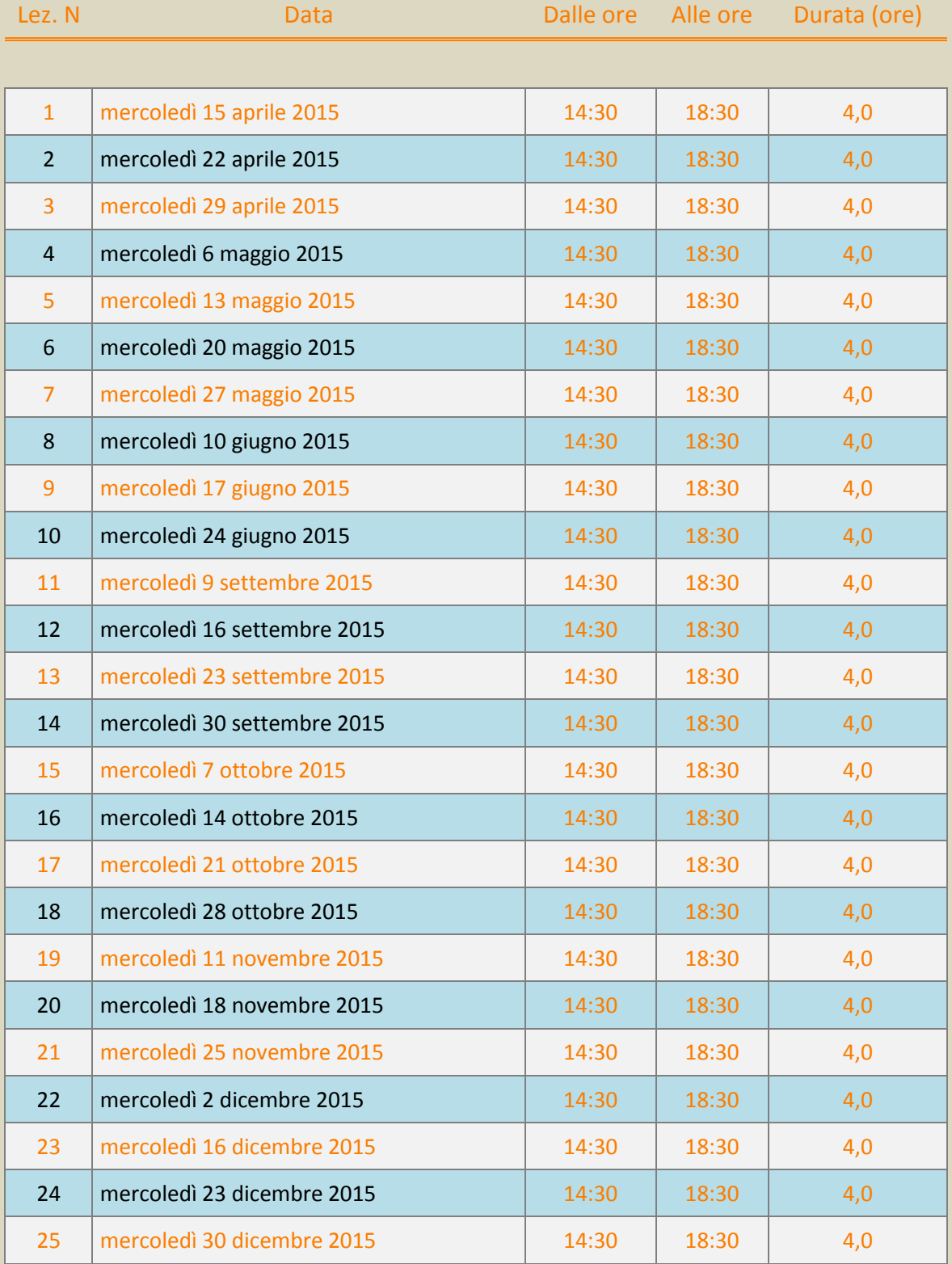

*Segreteria Organizzativa Ufficio Formazione IRCCS "Saverio De Bellis", Castellana Grotte (BA), Segreteria: Anna Antonia Beatrice Tel. 080 499 41 59 - Fax. 080 499 43 20 - MAIL[: formazione@irccsdebellis.it](mailto:formazione@irccsdebellis.it)*